# **Donation Page Design**

Helping your customers help you

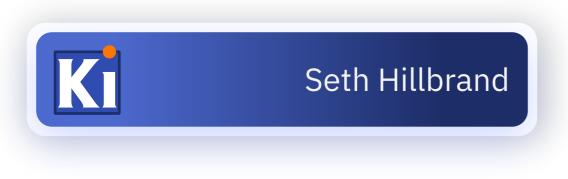

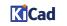

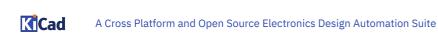

2

## Background

#### 1991

#### KiCad was first developed in 1991

#### 2007

Put under source control in 2007

KiCad Website circa 2005

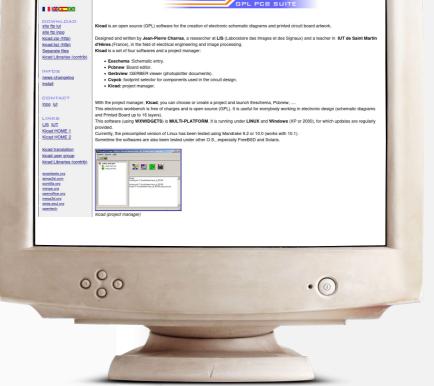

KICAD

KICAD

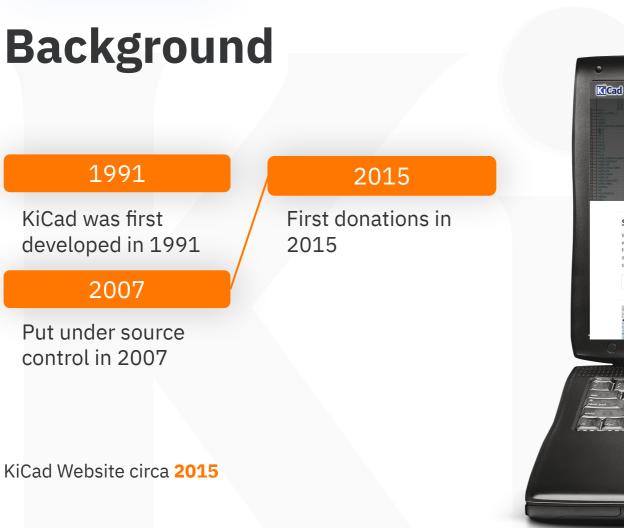

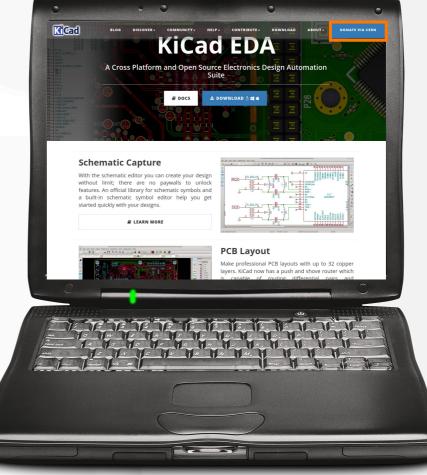

developed in 1991 2007

1991

**KiCad** was first

Background

Put under source control in 2007

- 2015 First donations in 2015 2022
  - Two full-time employees
  - 8 core developers
  - 100s of contributors

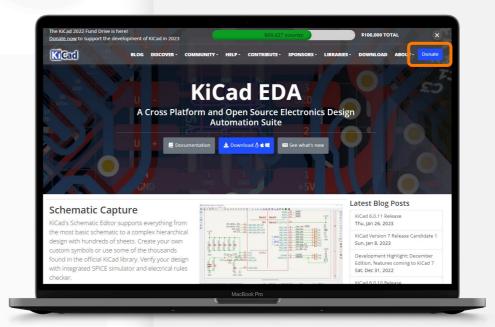

## **Early Donating was Painful**

#### We had some serious donation pain points

- 8 separate, required fields
- Donations were in Swiss Francs
- Donations went to separate entity

#### **Donation Click Path:**

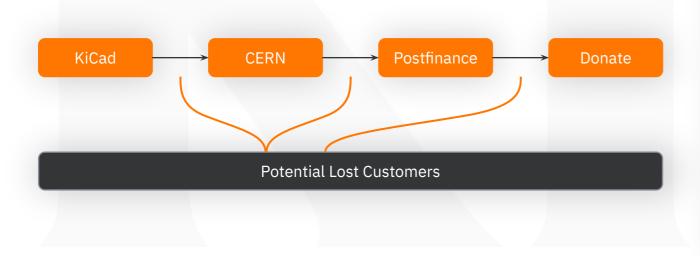

| racua ac                                                                                                    | velopment                                                                                                    |                                                                             |                                                                            |                                                                     |                      |  |  |
|----------------------------------------------------------------------------------------------------|----------------------------------------------------------------------------------------------------|-----------------------------------------------------------------------------|----------------------------------------------------------------------------|---------------------------------------------------------------------|----------------------|--|--|
| 120 CHF                                                                                                    | 240 CHF                                                                                                    |                                                                             |                                                                            | 960 CHF                                                             |                      |  |  |
| 2 hours of expert KiCad<br>development                                                                                                    | 1/2 day of expert KICa<br>development                                                                                                    | ad 1 day o<br>develo                                                        | f expert KICad<br>pment                                                    | 2 days of exp<br>development                                        | ert KiCad            |  |  |
| barriers to the sharing of in<br>efforts in Open Source Har<br>Apart from Open Hardware<br>In line with CERN's mission                                                                                                    | e designers themselves, academic<br>n for education, students will be al                                                                                                    | institutions will also be<br>ble to use professional-                       | an flow more freely. T<br>nefit from the develop<br>quality PCB design too | nis contribution is par<br>ment of KiCad.<br>Is free from constrair | rt of CERN's broader |  |  |
| functionality or intellectual property restrictions. They will also be able to contribute to further improving the tool for the benefit of others, an<br>activity with a high exicutation value in tief and which will increase their employment potential.<br>University professors and students will have a powerful tool to teach and learn real-file electronics through the design of actual circuits in the<br>context of their studies. In addition, because Korda is free Software, students warning to pursue there developments outside of regular lecture<br>times while before to do so. The exchange of designs will also be seamless, both within and between different academic institutions. You can also<br>follow the projects progress at this list. |                                                                                                    |                                                                             |                                                                            |                                                                     |                      |  |  |
| times will be free to do so<br>follow the project's progres<br>All donations will be put to                                                                                                    | <ul> <li>The exchange of designs will als<br/>ss at this link.</li> <li>o immediate use in developing Ki</li> </ul>                                                                                                    | o be seamless, both w                                                       | ithin and between diff                                                     | erent academic institu                                              | utions. You can also |  |  |
| times will be free to do so<br>follow the project's progres<br>All donations will be put to                                                                                                    | The exchange of designs will also<br>so at this link.     Inimediate use in developing Ki<br>Ions below CHF 10.     CHF 120 2 hours<br>CHF 120 2 hours<br>CHF 480 1 /2 day<br>CHF 480 1 day of expert KiCad c<br>CHF 960 2 days of expert KiCad                                                                                                    | io be seamless, both w<br>ICad. Any amount is wi                            | ithin and between diff                                                     | erent academic institu                                              | utions. You can also |  |  |
| times will be free to do so<br>follow the project's progres<br>All donations will be put to<br>unable to process transact                                                                                                    | The exchange of designs will als<br>ss at this link.     o Immediate use in developing Ki<br>ions below CHF 10.     CHF 120 2 hours<br>CHF 240 1/2 day<br>CHF 480 1 day of expert KiCad of                                                                                                    | io be seamless, both w<br>ICad. Any amount is wi                            | ithin and between diff                                                     | erent academic institu                                              | utions. You can also |  |  |
| times will be free to do so<br>follow the project's progres<br>All donations will be put to<br>unable to process transact<br>Contribution Amount                                                                                                    | The exchange of designs will also<br>so at this link.     Inimediate use in developing Ki<br>Ions below CHF 10.     CHF 120 2 hours<br>CHF 120 2 hours<br>CHF 480 1 /2 day<br>CHF 480 1 day of expert KiCad c<br>CHF 960 2 days of expert KiCad                                                                                                    | io be seamless, both w<br>ICad. Any amount is wi                            | ithin and between diff                                                     | erent academic institu                                              | utions. You can also |  |  |
| times will be free to do so<br>follow the project sprogree<br>All donations will be put to<br>unable to process transact<br>Contribution Amount<br>Other Amount<br>Email Address *                                                                                                    | The exchange of designs will also<br>so at this link.     Inimediate use in developing Ki<br>Ions below CHF 10.     CHF 120 2 hours<br>CHF 120 2 hours<br>CHF 480 1 /2 day<br>CHF 480 1 day of expert KiCad c<br>CHF 960 2 days of expert KiCad                                                                                                    | io be seamless, both w<br>ICad. Any amount is wi                            | ithin and between diff                                                     | erent academic institu                                              | utions. You can also |  |  |
| times will be free to do so<br>follow the project sprogre<br>All donations will be put to<br>unable to process transact<br>Contribution Amount<br>Other Amount                                                                                                    | The exchange of designs will also<br>so at this link.     Inimediate use in developing Ki<br>Ions below CHF 10.     CHF 120 2 hours<br>CHF 120 2 hours<br>CHF 480 1 /2 day<br>CHF 480 1 day of expert KiCad c<br>CHF 960 2 days of expert KiCad                                                                                                    | io be seamless, both w<br>ICad. Any amount is wi                            | ithin and between diff                                                     | erent academic institu                                              | utions. You can also |  |  |
| times will be free to do so<br>follow the projects progre<br>All donations will be put to<br>unable to process transact<br>Contribution Amount<br>Other Amount<br>Email Address *<br>About you                                                                                                    | The exchange of designs will also<br>so at this link.     Inimediate use in developing Ki<br>Ions below CHF 10.     CHF 120 2 hours<br>CHF 120 2 hours<br>CHF 480 1 /2 day<br>CHF 480 1 day of expert KiCad c<br>CHF 960 2 days of expert KiCad                                                                                                    | io be seamless, both w<br>ICad. Any amount is wi                            | ithin and between diff                                                     | erent academic institu                                              | utions. You can also |  |  |
| times will be free to do so<br>follow the projects progre<br>All donators will be put to<br>unable to process transact<br>Contribution Amount<br>Email Address *<br>About yeu<br>First Name *<br>Last Name *                                                                                                    | The exchange of designs will also<br>so at this link.     Inimediate use in developing Ki<br>Ions below CHF 10.     CHF 120 2 hours<br>CHF 120 2 hours<br>CHF 480 1 /2 day<br>CHF 480 1 day of expert KiCad c<br>CHF 960 2 days of expert KiCad                                                                                                    | io be seamless, both w<br>ICad. Any amount is wi                            | ithin and between diff                                                     | erent academic institu                                              | utions. You can also |  |  |
| times will be free to do so<br>folkow the projects progre<br>All donators will be put to<br>unable to process transact<br>Contribution Amount<br>Other Amount<br>Enail Address *<br>About you<br>First Name *<br>Last Name *<br>Street Address (Billing) *                                                                                                    | The exchange of designs will also<br>so at this link.     Inimediate use in developing Ki<br>Ions below CHF 10.     CHF 120 2 hours<br>CHF 120 2 hours<br>CHF 480 1 /2 day<br>CHF 480 1 day of expert KiCad c<br>CHF 960 2 days of expert KiCad                                                                                                    | io be seamless, both w<br>ICad. Any amount is wi                            | ithin and between diff                                                     | erent academic institu                                              | utions. You can also |  |  |
| times will be free to do so<br>follow the projects progre<br>All donators will be put to<br>unable to process transact<br>Contribution Amount<br>Email Address *<br>About yeu<br>First Name *<br>Last Name *                                                                                                    | The exchange of designs will also<br>so at this link.     Inimediate use in developing Ki<br>Ions below CHF 10.     CHF 120 2 hours<br>CHF 120 2 hours<br>CHF 480 1 /2 day<br>CHF 480 1 day of expert KiCad c<br>CHF 960 2 days of expert KiCad                                                                                                    | io be seamless, both w<br>ICad. Any amount is wi                            | ithin and between diff                                                     | erent academic institu                                              | utions. You can also |  |  |
| times will be free to do so<br>folkow the projects progre<br>All donators will be put to<br>unable to process transact<br>Contribution Amount<br>Other Amount<br>Enail Address *<br>About you<br>First Name *<br>Last Name *<br>Street Address (Billing) *                                                                                                    | The exchange of designs will also<br>so at this link.     Inimediate use in developing Ki<br>Ions below CHF 10.     CHF 120 2 hours<br>CHF 120 2 hours<br>CHF 480 1 /2 day<br>CHF 480 1 day of expert KiCad c<br>CHF 960 2 days of expert KiCad                                                                                                    | io be seamless, both w<br>ICad. Any amount is wi                            | ithin and between diff                                                     | erent academic institu                                              | utions. You can also |  |  |
| times will be free to do so<br>follow the projects progre<br>All donations will be put at<br>unable to process transact<br>Contribution Amount<br>Enail Address *<br>Abour you<br>Pirst Name *<br>Last Name *<br>Street Address (Billing) *<br>City (Billing) *                                                                                                    | The exchange of designs will also<br>so at this link.     Inimediate use in developing Ki<br>Ions below CHF 10.     CHF 120 2 hours<br>CHF 120 2 hours<br>CHF 480 1 /2 day<br>CHF 480 1 day of expert KiCad c<br>CHF 960 2 days of expert KiCad                                                                                                    | io be seamless, both w<br>ICad. Any amount is wi                            | ithin and between diff                                                     | erent academic institu                                              | utions. You can also |  |  |
| times will be free to do so<br>folkow the projects progre<br>All donations will be put to<br>be the process transact<br>Contribution Amount<br>Email Address *<br>About you<br>First Name *<br>Last Name *<br>Street Address (Billing) *<br>City (Billing) *                                                                                                    | The exchange of designs will also as this link.     Ormediate sues in developing KI on instance of the second second | v be seamless, both w<br>Cad. Any amount is w<br>Jevelopment<br>development | thin and between diff                                                      | erent academic institu                                              | utions. You can also |  |  |

## **Steps to fixing**

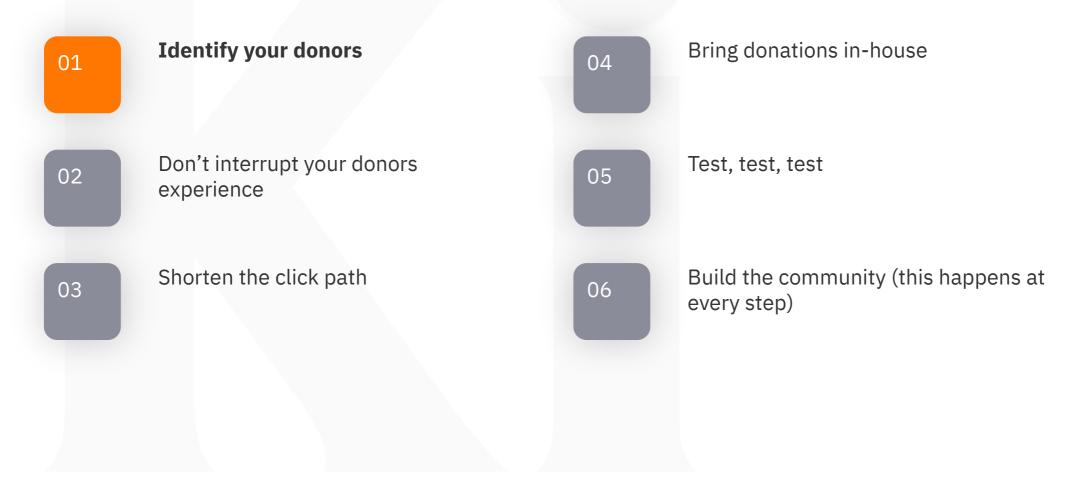

## Who is your customer?

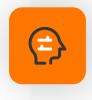

KiCad's customers are professional circuit designers and engineers

Your customer drives every other choice about design

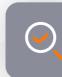

#### Are your customers?

- Programmers
   (you work on an API library or an IDE)
- Writers (you work on LibreOffice/Abiword/etc)
- Teachers (MOOGs)
- Project Managers
- Graphic Designers
- etc...

## Who is your customer?

## KiCad's customer base is located in:

 $( \circ )$ 

- United States
- Germany
- France
- Japan
- United Kingdom

#### We should offer donations in USD, Euro, Yen and GBP, not Swiss Francs

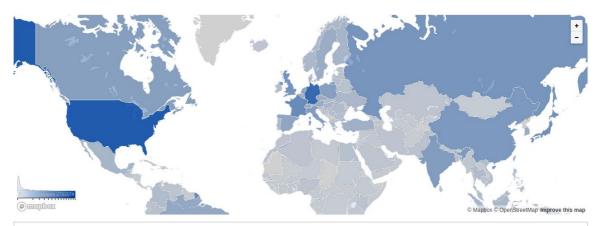

| Top Traffic Countries / Regions<br>Previous 30 days |           |
|-----------------------------------------------------|-----------|
| Country / Region                                    | Traffic   |
| United States                                       | 2,791,574 |
| Germany                                             | 2,128,991 |
| France                                              | 940,283   |
| Japan                                               | 793,693   |
| United Kingdom                                      | 706,849   |

## Who is your customer?

00

#### In 2019, KiCad joined The Linux Foundation's crowdfunding program

- Still multiple pages before donating
- Still lots of extra required data
- Still slow page loading
- BUT donations handled in USD

#### Donations increased from 10/month to 30/month

| Crowdfundin     | -                                                                                                    |                                                                                                    |                                           |            | Tools ? (2) |
|-----------------|----------------------------------------------------------------------------------------------------|----------------------------------------------------------------------------------------------------|-------------------------------------------|------------|-------------|
| View Repository | the project is to provide the best po                                                                                                    | aveiopment application (EDA). The goal of<br>esible electronics design tool for commercial<br>oster the adoption of open hardware                                                                                                    | Current Balan<br>\$78,95<br>Sponsor Organ | 9          |             |
| Current Balc    |                                                                                                    | Donations<br>+ \$106,809                                                                                                    | Expenses<br>- \$42,8                      | 351        |             |
|                 | ag Bounty         \$11,327           stables         \$10,327           stables         \$1538           eetups         \$53,031           emers         \$58,333           errores         \$15,525           enters         \$15,553 | Development         \$51,190           Dountaria         578,380           Dountaria         578,380           I         Unellocated         -\$58,801,47           I         Dountaria         -\$58,801,47           II         Dountaria         -\$58,801,47           December         -\$58,801,47           III         Dountaria         -\$58,801,47           III         Dountaria         -\$58,801,47           IIII         Dountaria         -\$58,801,47           IIII         Dountaria         -\$58,801,47           IIIII         Dountaria         -\$58,801,47           IIIIIIIIIIIIIIIIIIIIIIIIIIIIIIIIIIII |                                           | Annual God |             |

## **Steps to fixing**

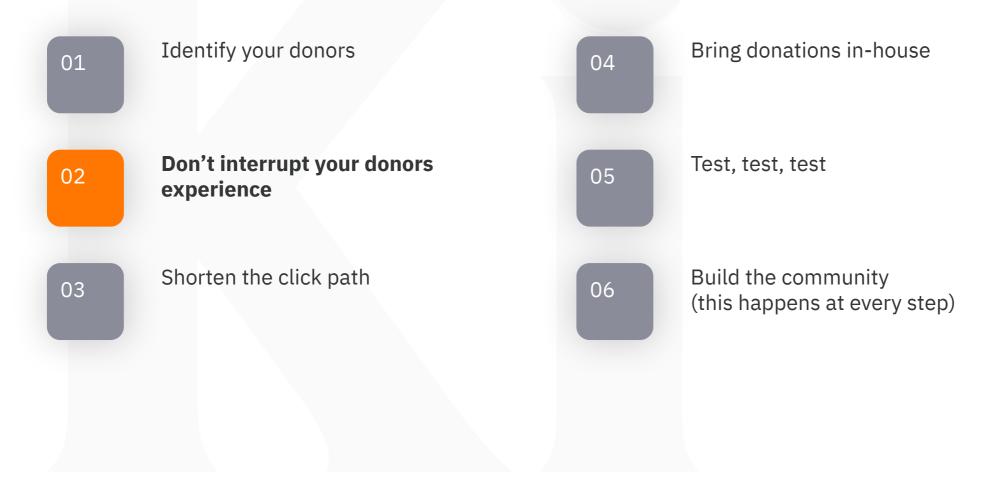

## **Don't interrupt your donors' experience**

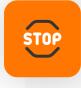

#### Github "Sponsor" is not enough

- One-way interaction
- Hard to find unless you are a developer
- Multiple clicks to donate

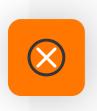

Most donors will never find it unless they are already looking for it

| Search or jump to                                                             | 7 Pull requests Issues Codespaces Marketp                  | lace Explore    | ₲ +- ।                                                                                                    |
|-------------------------------------------------------------------------------|------------------------------------------------------------|-----------------|----------------------------------------------------------------------------------------------------|
| ₽ KiCad / kicad-source-mi                                                     | TOT Public Sponsor X Edit Pins •                           | ⊙ Unwatch 121 - | 😵 Fork 430 ▼ 🛱 Star 1.3k ▼                                                                                                    |
| <> Code 11 Pull requests ③                                                    | Actions 🖽 Wiki 🛈 Security 🗠 Insights 🕸 Se                  | ttings          |                                                                                                    |
| 양 master - 양 5 branches 🛇                                                     | 63 tags Go to file Add file                                | <> Code -       | About ®                                                                                                    |
| Your master branch isn't<br>Protect this branch from force push<br>Learn more |                                                            | his branch X    | This is an active mirror of the KiCad<br>development branch, which is hosted at<br>GitLab (updated every time something is<br>pushed). Pull requests on GitHub are not<br>accepted or watched. |
| JamesJCode and jp-charras M                                                   | inor fix to ERC dialog f683df0 2 hours ago                 | 36,339 commits  |                                                                                                    |
| githooks                                                                      | Formatting: prefer a Git config variable to env var        | 3 years ago     | 🛱 Readme                                                                                                    |
| github                                                                        | Correct CERN funding link                                  | 2 years ago     | ধান GPL-3.0 and 7 other licenses found<br>নে Code of conduct                                                                                                    |
| gitlab                                                                        | Specify image for the Fedora QA tests in CI                | last month      | ☆ 1.3k stars                                                                                                    |
| ad-viewer                                                                     | Ensure glew is initialized in the 3d model viewer          | 17 hours ago    | <ul> <li>121 watching</li> </ul>                                                                                                    |
| bitmap2component                                                              | Some more wxS                                              | last week       | <b>ម្ 430</b> forks                                                                                                    |
| 💼 cmake                                                                       | Begin version 7 release candidate 2 development.           | 3 weeks ago     |                                                                                                    |
| Common                                                                        | Properties: refactoring                                    | 3 hours ago     | Releases 5                                                                                                    |
| cvpcb                                                                         | Update KICAD6->KICAD7                                      | yesterday       | KiCad 6.0.10 Release Latest<br>on Dec 19, 2022                                                                                                    |
| 📄 demos                                                                       | Don't add Sim.Params unless it contains data, and update   | 3 weeks ago     | + 4 releases                                                                                                    |
| 💼 doxygen                                                                     | Use our own cmake module path variable to avoid conflictin | 3 weeks ago     |                                                                                                    |
| eeschema                                                                      | Minor fix to ERC dialog                                    | 2 hours ago     | Sponsor this project                                                                                                    |
| i gerbview                                                                    | Update the target_link_library usage for gerbview_kiface   | 16 hours ago    | tunding.communitybridge.org/projects/                                                                                                    |
| include                                                                       | Eeschema: ERC checks handle connections between a co       | 6 hours ago     |                                                                                                    |
| 🖿 kicad                                                                       | PCM: keep pinned state on update                           | yesterday       | Attps://donate.cernandsocietyfoundatio                                                                                                    |

#### Customer clicks here to download the program

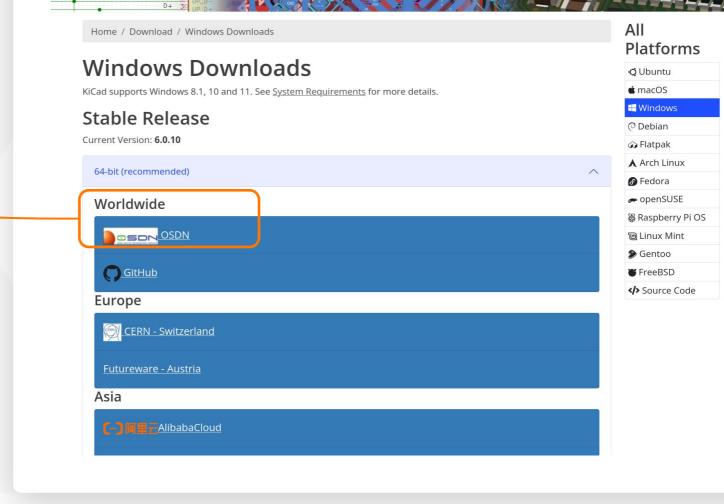

BLOG DISCOVER - COMMUNITY - HELP - CONTRIBUTE - SPONSORS - LIBRARIES - DOWNLOAD ABOUT - Donate

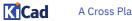

Cad

D-

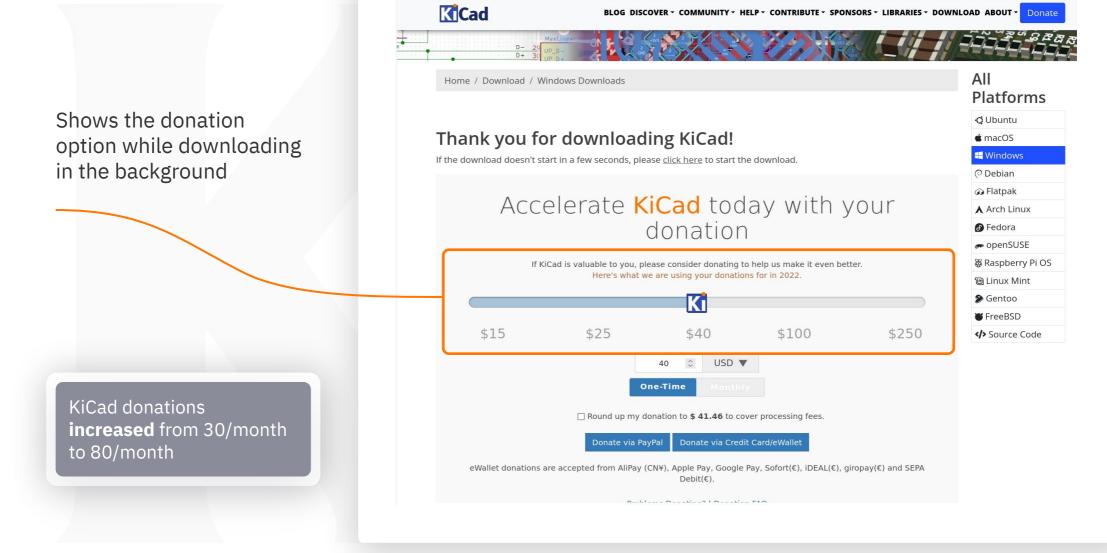

A Cross Platform and Open Source Electronics Design Automation Suite

**K**Cad

## **Steps to fixing**

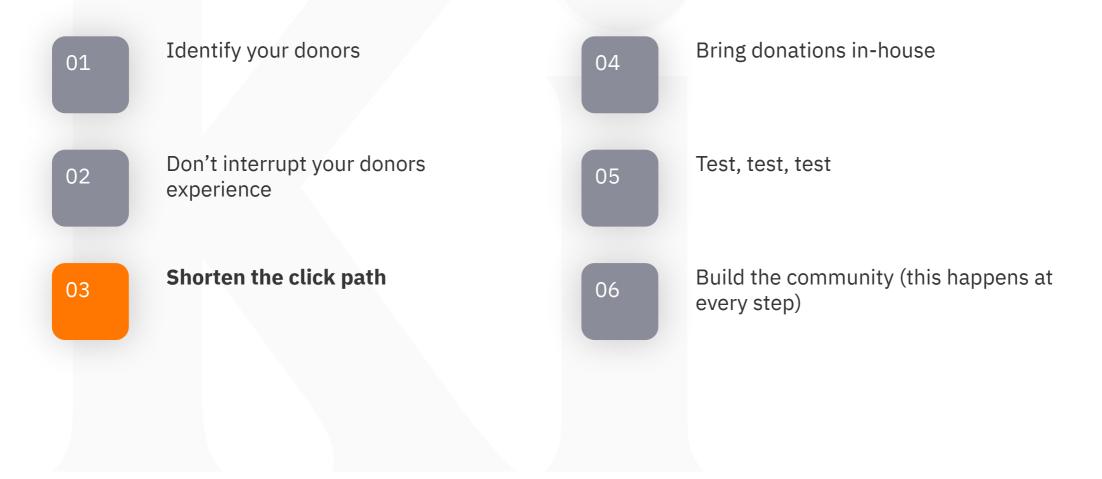

## Shorten the click path

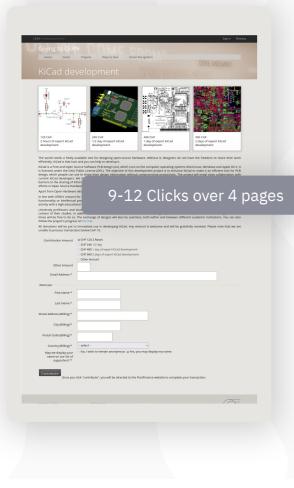

- Every extra click means you've lost donors
- Every extra page loses even more donors

- Single page donation design
- Show everything at once
- One click payment where possible

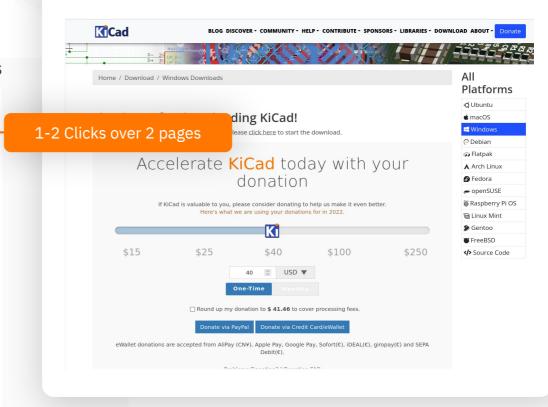

## Shorten the click path

#### We built our own donation page https://donate.kicad.org

- Cached with cloudflare
- Loads in less than 50ms

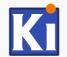

#### Accelerate KiCad today with your donation

If KiCad is valuable to you, please consider donating to help us make it even better. Here's what we are using your donations for in 2022.

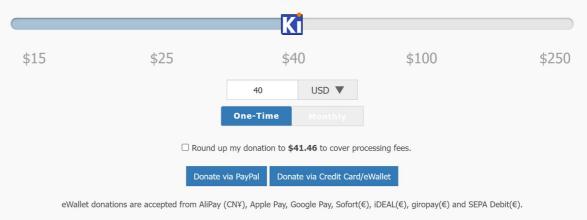

Problems Donating? | Donation FAQ

## Shorten the click path

|                 | Donation Supporting I                                         | KiCad |  |
|-----------------|---------------------------------------------------------------|-------|--|
| Your contril    | €35.00<br>bution is critical to building<br>KiCad. Thank you. |       |  |
| Email           |                                                               |       |  |
| seth@kica       | ld.org                                                        |       |  |
| Payment me      | ethod                                                         |       |  |
| •<br>Card       | worn -                                                        | OFORT |  |
| Name            |                                                               |       |  |
| Seth Hillbr     | and                                                           |       |  |
| Country or regi | ion                                                           |       |  |
| Germany         |                                                               | ~     |  |

#### We built our own donation page https://donate.kicad.org

- Cached with cloudflare
- Loads in less than 50ms

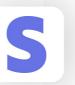

#### Stripe payments 2 clicks

- Credit card, iDEAL, SEPA, SOFORT, AliPay
- Payments in local currencies (USD, Euro, Yen, GBP, Yuan)

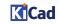

## Shorten the click path

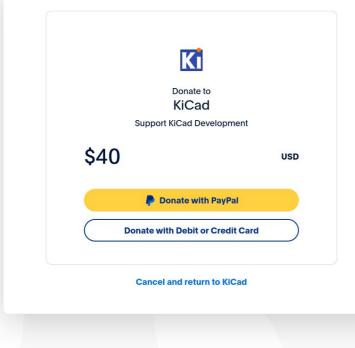

#### We built our own donation page https://donate.kicad.org

- Cached with cloudflare
- Loads in less than 50ms

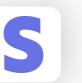

Stripe payments 2 clicks

- Credit card, iDEAL, SEPA, SOFORT, AliPay
- Payments in local currencies (USD, Euro, Yen, GBP, Yuan)

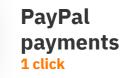

P

Adding PayPal option increased number of successful donations from 80/month to 108/month

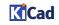

## **Steps to fixing**

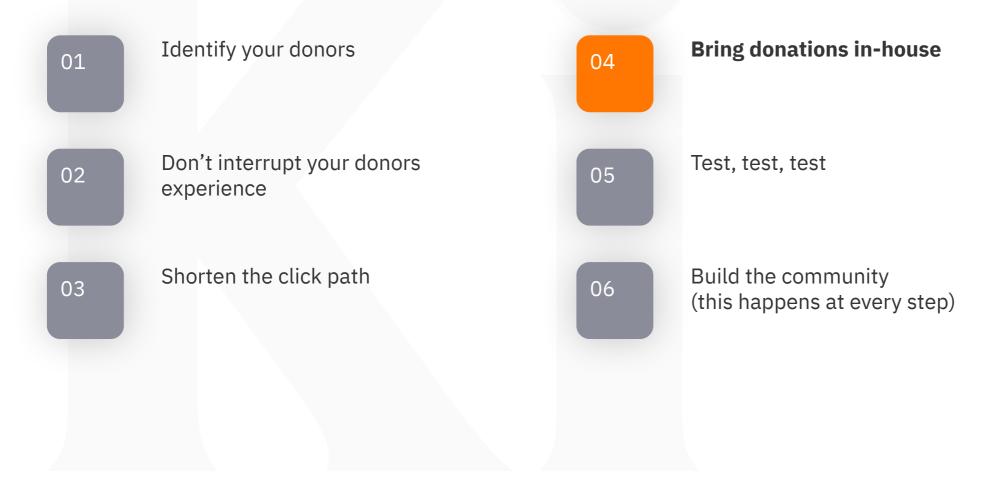

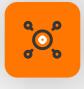

#### External

- GitHub sponsors OpenCollective
- Linux Foundation
   crowdfunding
- Ko-Fi

PayPal etc...

.

Patreon

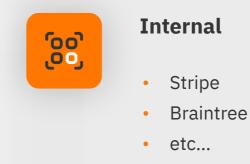

#### External processors all require accounts. So "Know your Donors"

Where do your donors have accounts?

Internal processors allow you to handle processing locally.

Fewer clicks, faster response times

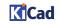

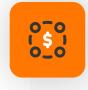

## Make your own donation page

- Donors know that their donation goes to support your project
- The branding should look/feel the same as your project's homepage

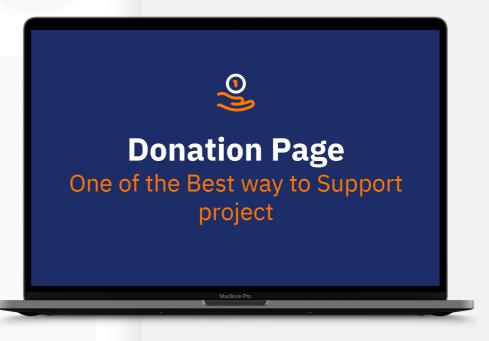

## 

#### Use Content Delivery Network (CDN)

- Faster page loading = fewer lost donations
- Use CDN tools to customize your donation page
- Default donations in Euros for IPs from Europe/Yen for IPs from Japan

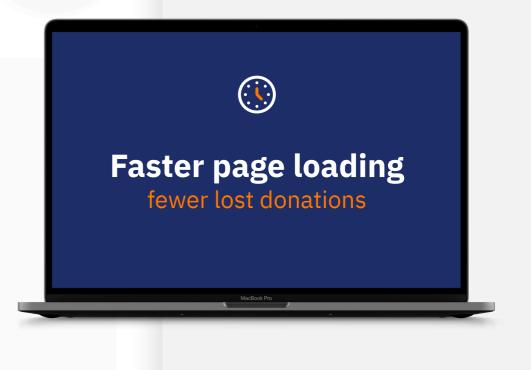

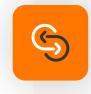

## Keep your own records

- Keep your own records
- Do not rely on an external processor to handle your donation records
- Make sure that you thank your donors!

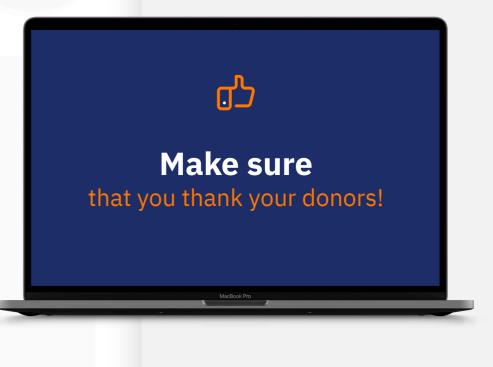

## **Steps to fixing**

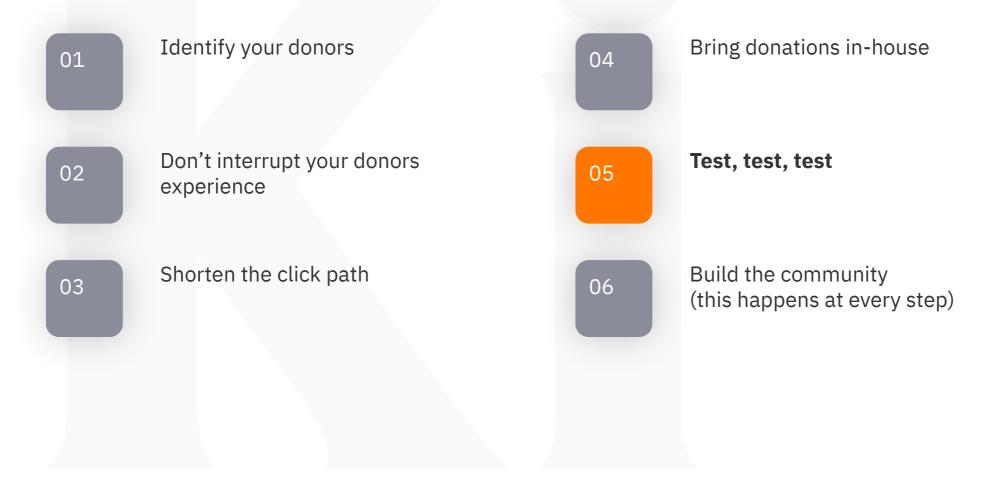

#### Test, Test, Test

Never replace your donation page outright

Make a new page

Old – donate\_41.html

New - donate\_42.html

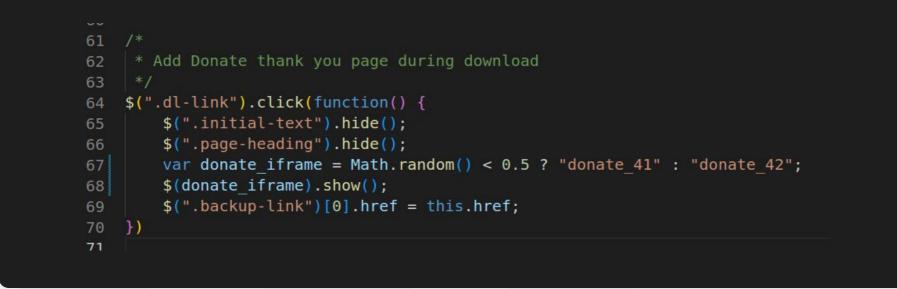

#### Test, Test, Test

#### Number your revisions

Insert the number in your product

| 52 |                                                              |
|----|--------------------------------------------------------------|
| 53 | <pre>session = stripe.checkout.Session.create(</pre>         |
| 54 | <pre>submit_type=checkout_type,</pre>                        |
|    | <pre>payment_method_types=payment_types,</pre>               |
|    | line_items=[{                                                |
| 57 | 'price_data': {                                              |
|    | <pre>'currency': str(donate_currency).lower(),</pre>         |
|    | 'product_data': {                                            |
|    | 'name': product,                                             |
| 61 | 'metadata': {                                                |
| 62 | 'origin' : cancel_dest,                                      |
| 63 | 'campaign' : campaign_num                                    |
| 64 | }                                                            |
| 65 | },                                                           |
|    | 'unit_amount': unit_amount,                                  |
| 67 |                                                              |
|    | 'quantity': qty,                                             |
|    | 'description': desc                                          |
|    | 31,                                                          |
| 71 | <pre>mode='payment',</pre>                                   |
| 72 | <pre>success_url='https://go.kicad.org/thank-you',</pre>     |
| 73 | <pre>cancel_url='https://www.kicad.org' + cancel_dest,</pre> |
| 74 |                                                              |

| me Payments                                       | Balances Customers                 | Products Billing   | Reports  | Connect | More 🗸   | Developers 🔾          |
|---------------------------------------------------|------------------------------------|--------------------|----------|---------|----------|-----------------------|
| ducts                                             | ← PRODUCTS                         |                    |          |         |          | prod NEjZEwAAl8h9vw 🕯 |
| products                                          | Donation S<br>No prices            | upporting KiCa     | d        |         |          |                       |
| upons<br>lipping rates<br>x rates<br>icing tables | Updated MRR<br>Jan 25, 2023 \$0.00 |                    |          |         |          |                       |
|                                                   | Details                            |                    |          |         |          | 🖌 Edit                |
|                                                   | Name                               | Donation Supportin | ıg KiCad | Image   | No image |                       |
|                                                   | Created                            | Jan 25             |          |         |          |                       |
|                                                   | Statement descriptor               | None               |          |         |          |                       |
|                                                   | Feature list                       | None               |          |         |          |                       |
|                                                   | Metadata                           |                    |          |         |          | 🖍 Edit metadata       |
|                                                   | origin                             | /download/windows  | 5/       |         |          |                       |
|                                                   | campagin                           | 42                 |          |         |          |                       |
|                                                   | Logs                               |                    |          |         |          |                       |
|                                                   | No logs                            |                    |          |         |          |                       |
|                                                   |                                    |                    |          |         |          |                       |

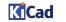

## Test, Test, Test

#### Number your revisions

Insert the number in your product

#### **Review your results regularly**

#### Optimize for your goals

- Revenue to support your project
- Recurring support
- Donors joining your mailing list
- New donors

What you don't test, you don't know

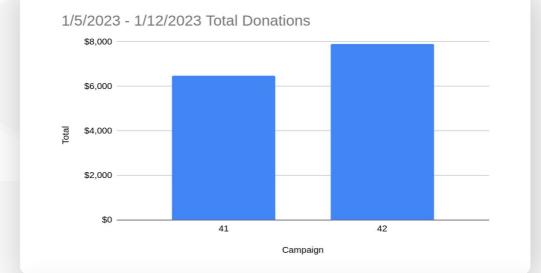

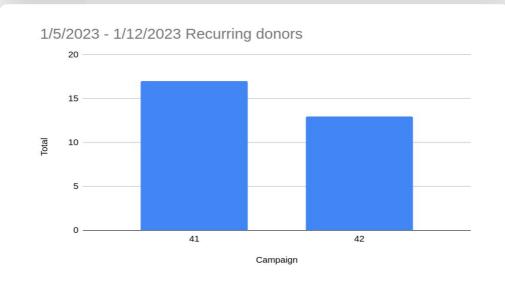

## **Steps to fixing**

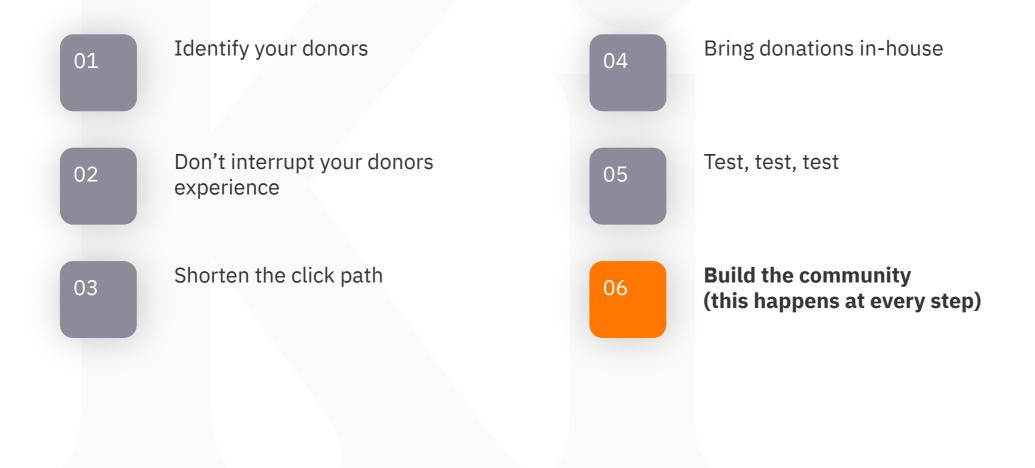

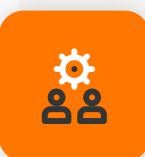

Every donation is an opportunity to build your community

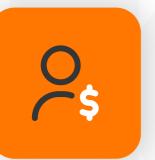

## Donors are your most invested customer

Make sure that every donor receives a "Thank You" email from the project

#### Offer ways to deepen the connection

- Badges on user forums
- T-shirts/stickers/pins for donation levels
- Special conference calls for donation levels

**گ**ر

#### **Offer directed donations**

- Let your customers choose which features they most support
- They see direct results when the features are implemented

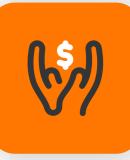

#### **Support your upstream**

- Community goes both ways
- Connects your customers with a project they don't directly use

## Last few tips

Set a minimum donation amount (~USD 5) to prevent your processing fees (30¢ + 3-5%) from exceeding 10% of the donation and enforce with Javascript

Allow donors the option of covering the 3-5% processing fees

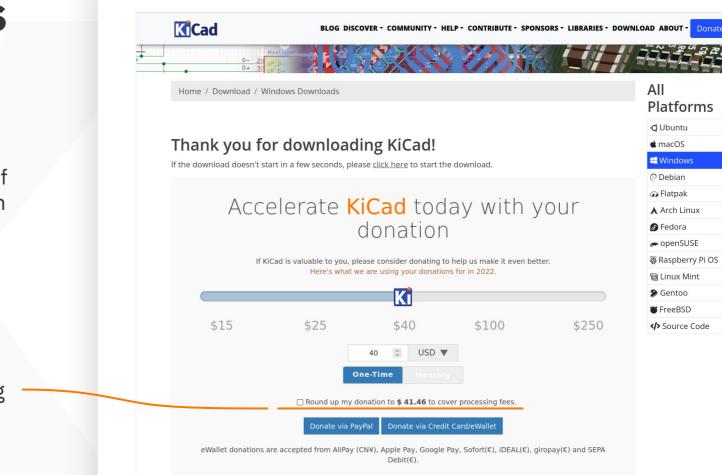

#### Last few tips

#### Always monitor for fraud!

Bad actors will use your donation page to test their stolen credit card credentials

You are responsible for refunding fraudulent charges and will get penalized if you do not!

|     | Succeeded      | Refunded        | Uncaptured Failed |                             |                        |
|-----|----------------|-----------------|-------------------|-----------------------------|------------------------|
| 3 D | ate 12/10/2021 | × Clear Filters |                   |                             |                        |
|     | AMOUNT         |                 | DESCRIPTION       | CUSTOMER                    | DATE                   |
|     | \$5.00 USI     | Canceled X      | pi_               | steven.tucker@gmail.com     | Dec 10, 2021, 11:58 PM |
|     | \$5.00 USI     | Canceled X      | pi_               | colleen.wagner@gmail.com    | Dec 10, 2021, 11:58 PM |
|     | \$5.00 USI     | Canceled X      | pi_               | calvin.gilbert@gmail.com    | Dec 10, 2021, 11:58 PM |
|     | \$5.00 USI     | Canceled X      | pi_               | austin.may@gmail.com        | Dec 10, 2021, 11:58 PM |
|     | \$5.00 USI     | Canceled X      | pi_               | stanley.duncan@gmail.com    | Dec 10, 2021, 11:58 PM |
|     | \$5.00 USI     | Canceled X      | pi_               | ernest.austin@gmail.com     | Dec 10, 2021, 11:58 PM |
|     | \$5.00 USI     | Canceled X      | pi_               | peyton.torres@gmail.com     | Dec 10, 2021, 11:57 PM |
|     | \$5.00 USI     | Canceled X      | pi_               | jon.lewis@gmail.com         | Dec 10, 2021, 11:57 PM |
|     | \$5.00 USI     | Canceled X      | pi_               | floyd.williamson@gmail.com  | Dec 10, 2021, 11:57 PM |
|     | \$5.00 USI     | Succeeded 🗸     | pi_               | john.gonzalez@gmail.com     | Dec 10, 2021, 11:57 PM |
|     | \$5.00 USI     | Canceled X      | pi_               | gabriella.myers@gmail.com   | Dec 10, 2021, 11:57 PM |
|     | \$5.00 USI     | Canceled X      | pi_               | benjamin.tucker@gmail.com   | Dec 10, 2021, 11:57 PM |
|     | \$5.00 USI     | Canceled X      | pi_               | tyrone.chavez@gmail.com     | Dec 10, 2021, 11:57 PM |
|     | \$5.00 USI     | Canceled X      | pi_               | clayton.anderson@gmail.com  | Dec 10, 2021, 11:57 PM |
|     | \$5.00 USI     | Canceled X      | pi_               | lawrence.lambert@gmail.com  | Dec 10, 2021, 11:57 PM |
|     | \$5.00 USI     | Canceled X      | pi_               | christine.andrews@gmail.com | Dec 10, 2021, 11:57 PM |
|     | \$5.00 USI     | Canceled X      | pi_               | ana.banks@gmail.com         | Dec 10, 2021, 11:57 PM |
|     | \$5.00 USI     | Canceled X      | pi_               | leonard.may@gmail.com       | Dec 10, 2021, 11:57 PM |
|     | \$5.00 USI     | Canceled X      | pi_               | austin.watts@gmail.com      | Dec 10, 2021, 11:57 PM |
|     | \$5.00 USI     | Canceled X      | pi_               | wayne.crawford@gmail.com    | Dec 10, 2021, 11:57 PM |

Viewing 21-40 of 6,688 results

Previous Next

# **Questions?**

# KiCadhttps://www.kicad.orgDonation Pagehttps://donate.kicad.orgSourceshttps://gitlab.com/kicad/services/kicad-websitehttps://gitlab.com/kicad/services/kicad-donate

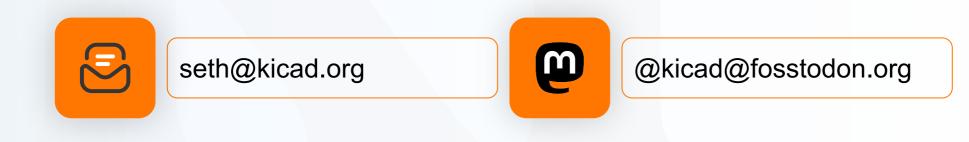

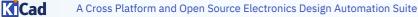